# **Springer Nature**

# **User guide**

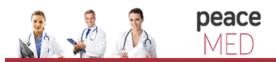

portalul electonic de acces la cercetare si educatie medicala

env

#### Go to link.springer.com

1\_Log In to be a recognized user

2\_Select a language

The Homepage is divided into three parts:

**3**\_**Content** available by content type

4\_Easy Search functionality with fast & easy Google-like auto-suggest

**5\_Browse** functionality by subject collection

» Chemistry

» Computer Science

» Earth Sciences and Geography

» Economics

» Education & Language

» Energy

» Engineering

» Environmental Sciences

» Food Science & Nutrition

» law

» Life Sciences

» Materials

» Mathematics

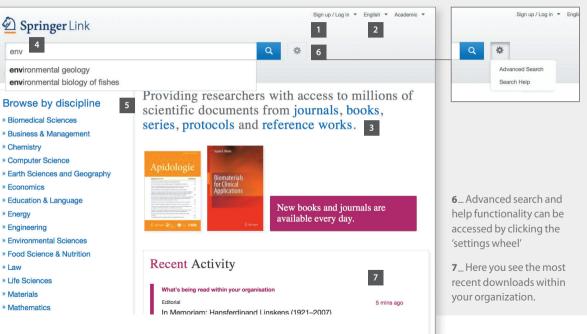

# Browse by Subject Collection / Content Type

# Search Results Page

| Description Springer Link                                                                                                    | k                 |                                                                                                    | Sign up / Log in ▼ English ▼ Academic ▼                                                                                 |
|----------------------------------------------------------------------------------------------------|-------------------|----------------------------------------------------------------------------------------------------|----------------------------------------------------------------------------------------------------|
| Search                                                                                                    |                   |                                                                                                    | *                                                                                                    |
| Home • Admin Dashboa                                                                                                    | ard • Contact     | Us                                                                                                    |                                                                                                    |
| Browse by discipl<br>» Biomedical Sciences<br>» Business & Managemer<br>» Chemistry<br>» Computer Science<br>» Earth Sciences and Geo<br>» Economics | nt                | Providing researchers of scientific documents fr series, protocols and re                                     |                                                                                                    |
| Economics     Education & Language     Energy     Engineering Browse 5,873,400 resources 2                                                           |                   | <b>1</b> _Browse content by<br>disicpline. Click on the<br>topic of your choice and<br>you will end up on the | <ul> <li>2_You can also browse<br/>by content type.</li> <li>(Journal) Articles</li> <li>(Book) Chapters and</li> </ul> |
| Articles                                                                                                    | 4.374.367         | search results page,                                                                                          | Series                                                                                                    |
| Chapters                                                                                                    | 1.197.112         | showing all entries for this                                                                                  | <ul> <li>References Work Entries</li> </ul>                                                                             |
| Reference Work Entries<br>Protocols                                                                                                    | 272.252<br>29.669 | discipline.                                                                                                   | Protocols                                                                                                    |

# **Related Documents**

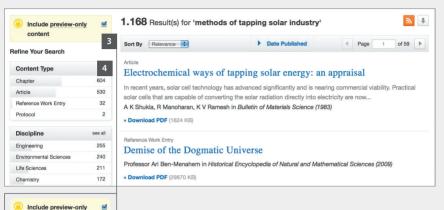

3 – Uncheck the yellow box – "include preview content only" – if you prefer to see only the content accessible by your institution.

content

By default you see **all results** displayed, i.e. content you have access to and **preview-only** content. 4\_The left navigation bar shows the following predefined filter options:

- Content type Discipline
- Subdiscipline
- Published in Language

### Search Results

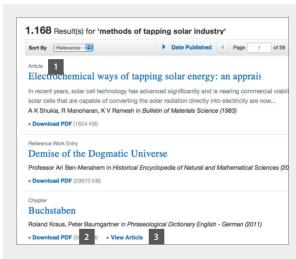

Structure of list items within a search result page 1\_Type of content 2\_Download PDF 3\_View in HTML

# Journal Homepage

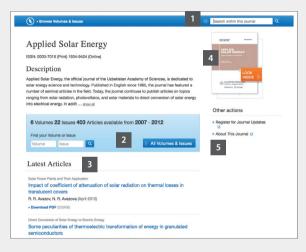

- 1\_Search within this journal
- 2\_Volumes & Issues Browse 3\_List of latest articles
- 4\_Look Inside (Preview) 5\_About This Journal

# Book Homepage

|                                                                | 1           | Bearch within this book          |
|----------------------------------------------------------------|-------------|----------------------------------|
| 2012                                                           |             |                                  |
| Multiphase Flow Dynamics 4                                     |             | Multiphase                       |
| Turbulence, Gas Adsorption and Release, Diesel Fuel Properties |             | 3 Dynamics                       |
| Authors: Nikolay Ivanov Kolev                                  |             | 4 second second                  |
| ISBN: 978-3-642-20748-8 (Print) 978-3-642-20749-5 (Online)     |             |                                  |
| Table of contents (13 chapters) 2                              |             | Street Same                      |
| Front Matter                                                   |             | Other actions                    |
| Download PDF (358KB)                                           | Pages -     | ➤ About this Book I <sup>O</sup> |
| Book Chapter                                                   |             | 4                                |
| Some single-phase boundary layer theory basics                 |             | -                                |
| Nikolay Ivanov Kolev                                           |             |                                  |
| Download PDF (340KB)                                           | Pages 1-38  |                                  |
| Book Chapter                                                   |             |                                  |
| Introduction to turbulence of multi-phase flows                |             |                                  |
| Nikolay Ivanov Kolev                                           |             |                                  |
| <ul> <li>Download PDF (285KB)</li> </ul>                       | Pages 39-65 |                                  |
| Book Chapter                                                   |             |                                  |
| Sources for fine resolution outside the boundary layer         |             |                                  |
| Nikolay Ivanov Kolev                                           |             |                                  |
| Download PDF (240KB)                                           | Pages 67-88 |                                  |

1\_Search within this book 2\_Table of contents with book chapters 3\_Look Inside (Preview) 4\_About This Book

# Article / Chapter Page

# Export Citation

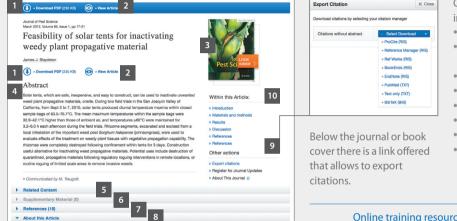

1\_Download PDF
2\_View (HTML) Article
3\_Look Inside (Preview)
4\_Abstract
5\_Related Articles
6\_Supplementary Material
7\_References
8\_About this Article
9\_Citation Export
10\_'Wthin this Article'-functionality

Citations can be exported in the following formats:

- ProCite (RIS)
- Reference Manager (RIS)
- Ref Works (RIS)
- BookEnds (RIS)
- EndNote (RIS)
- PubMed (TXT)
- Text only (TXT)
- BibTeX (BIB)

Online training resources are available on springer.com/librarians

H9195 / SPL-17 A